# Purdue University

# [Purdue e-Pubs](https://docs.lib.purdue.edu/)

[Department of Computer Science Technical](https://docs.lib.purdue.edu/cstech) 

**Department of Computer Science** 

1979

# ELLPACK Control Card Procedures: XEQ ELLPACK, XEQ GETELL

Ronald F. Boisvert

Report Number: 79-310

Boisvert, Ronald F., "ELLPACK Control Card Procedures: XEQ ELLPACK, XEQ GETELL" (1979). Department of Computer Science Technical Reports. Paper 239. https://docs.lib.purdue.edu/cstech/239

This document has been made available through Purdue e-Pubs, a service of the Purdue University Libraries. Please contact epubs@purdue.edu for additional information.

# ELLPACK CONTROL CARD PROCEDURES

#### XEQ ELLPACK

# XEQ GETELL

# Ronald Fi Boisvert

#### Department of Computer Sciences Purdue Oniversity

# CSD-TR 310

August 27, 1979

#### Abstract

This document describes how to run ELLPACK jobs and to obtain copies of ELLPACK source programs on Purdue's CDC computer system. In most cases, only one control card is required to perform each of these tasks. In addition, several options allowing the testing of new ELLPACK modules or the temporary modification of old ones are available. ELLPACK, a research tool for partial differential equations software, is described in  $[1,2]$ .

# XEQ ELLPACK

1

 $\mathbb{R}^3$ 

*1* 

# The batch control card used to run ELLPACK programs is

# XEQ(ELLPACK,ID=CIB.optional parameters)

where "optional parameters" is a list of items selected from any of the sets below. (The XEQ processor is a control card macro processor. It expands the control card macro in the file named ELLPACK saved under user id CIB. See [3]). In what follows we assume that the reader is familiar with the description of the sequence of events in the execution of ELLPACK programs given in the ELLPACK User's Guides [1.2].

# Parameter Set A : Running ELLPACK Programs

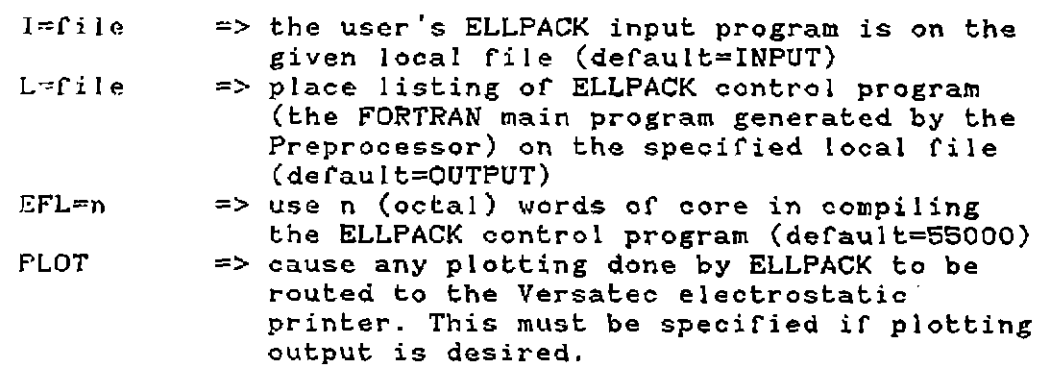

# Parameter Set B : Modifying the Preprocessor

 $\sim 10^{-1}$ 

 $\sim$   $\sim$ 

 $\mathcal{A}$ 

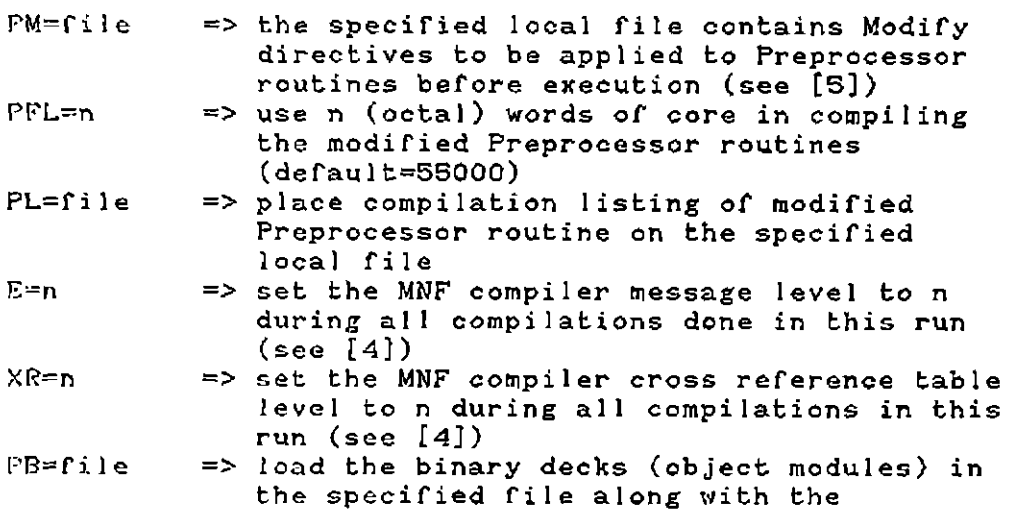

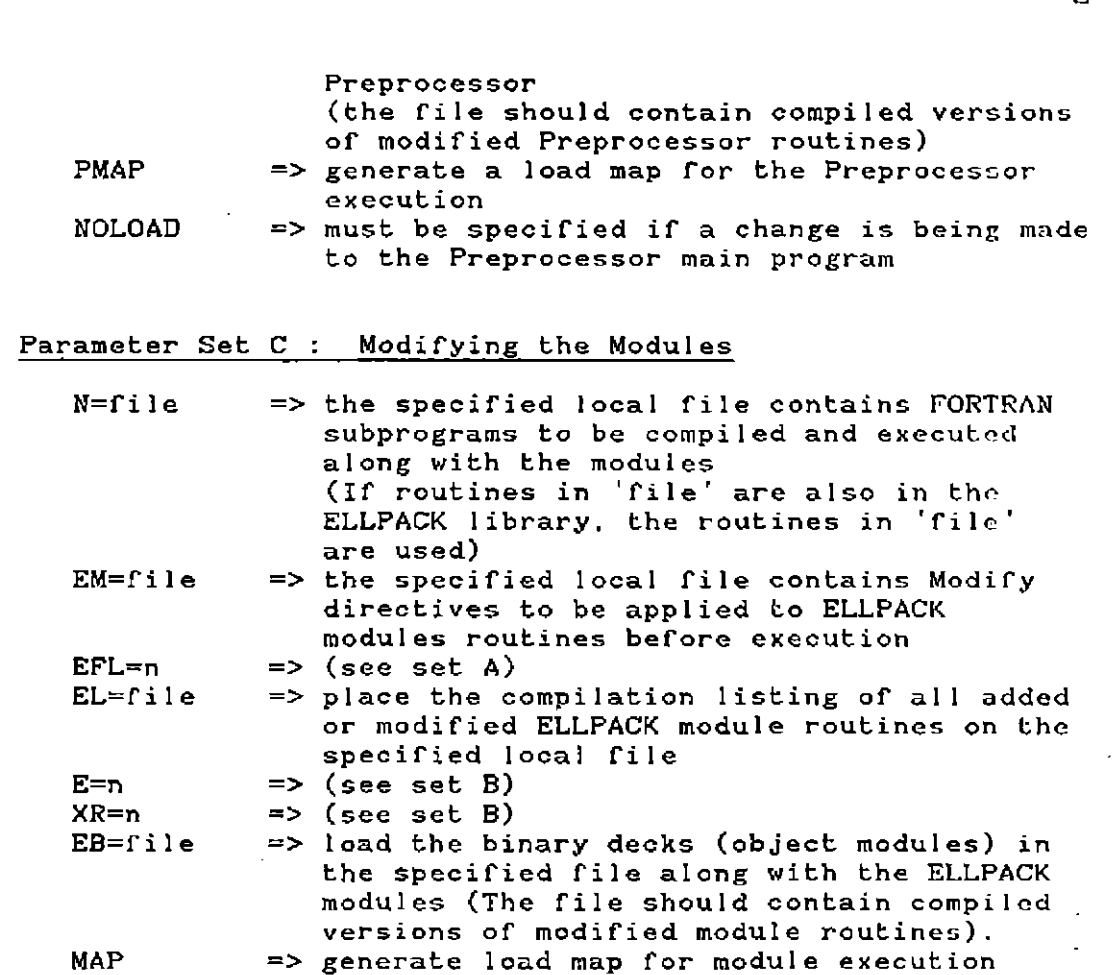

# Parameter Set D : Others

 $\mathbf{r}$ 

 $\mathcal{L}$ 

NODAY => supress listing of dayfile (control cards)<br>NOLIST => supress all output except listing of  $\Rightarrow$  supress all output except listing of control program and output of modules

If more than one of the files specified on the XEQ card is INPUT, then these records should appear in the input stream in the order PM, PB, I, EM, N. EB. The following files are rewound and used as scratch files: HEADER, ASSIGN, MODSEQ, PNCH, LGO, DATA, FORT. ELLPGM, ELLGO, PLOT, COMPILE, SAVE. In addition, the following permanent file names should be considered as reserved words: ELLPK77, S0URCE7, PRELIB7, BINARY7.

 $\bar{\rm s}$ 

 $\overline{z}$ 

 $\mathbb{Z}^2$ 

#### Examples

1. XEQ(ELLPACK, ID=CIB)

This card simply executes the ELLPACK program on the INPUT file.

2. XEQ(ELLPACK, ID=CIB, I=EXAMPL, MAP, PLOT, EFL=65000)

This card executes the ELLPACK program in the local file EXAMPL. The ELLPACK control program generated by the Preprocessor is compiled with a field length of 65000 (octal) words (this is required, for instance, when user-specified routines are very long). A load map is generated before execution and p1otting output is routed to the electrostatic printer.

3. XEQ(ELLPACK,ID=CIB,PM=INPUT,N0L0AD.PFL=6000,PL=0) 7/8/9 (end of record) \*DECK,PPMAIN ... modifications ... \*DECK,PPOUTP ... modifications .., 7/8/9 (end of record) \* ELLPACK INPUT PROGRAM

OUTPUT. PLOT-ERROR END.<br>6/7/8/9 (end of file)

This control card sequence applies modifications to the Preprocessor decks PPMAIN and PPOUTP, compiles them with a field length of 60000 (octal) words (the compilation listing is supressed) and then runs the ELLPACK program on INPUT file. N0L0AD is specified since the Preprocessor routine PPMAIN is modified.

4. XEQ(ELLPACK,ID=CIB,I=PR0B,N=STAR,N0LIST,MAP)

This card causes the ELLPACK program on the local file PROB to be processed by the Preprocessor and then the FORTRAN routines in the local file STAR are compiled along with the generated ELLPACK control program. This would be useful, for instance, if a new version of the five point star module (with the same calling sequence as the current one) were being tested. No compilation listing would bo produced, although a load map would be.

 $\mathcal{L}^{\mathcal{A}}$ 3  $\rightarrow$ 

#### XEQ GETELL

This section describes how to easi1y obtain copies of ELLPACK source programs on the Purdue CDC system. Only one batch control card is needed to do this; it is

XEQ(GETELL,ID=CIB.parameters)

where one or more of the parameters from the list below may appear. (The XEQ processor executes the control card macro located in the file GETELL in user id CIB.)

#### **Parameters**

FREPROS => get Preprocessor DOMAIN => get domain processor PURDUE => get Purdue modules PURDUE8 => get Purdue modules (ELLPACK 78) YALE TEXAS LINPACK => get LINPACK modules BANK => get Randy Bank's modules SEWELL => get Granville Sewell's modules 0UTPUT7 => get ELLPACK 77 output modules 0UTPUT8 => get ELLPACK 78 output modules I=fi1e => get modules put on compile file by the => get Yale modules  $\Rightarrow$  get Texas modules (including ITPACK) Modify directives on the given file. See [5] for a description of Modify and Appendix 3 of this document for a description of Modify deck names.

The following two parameters allow listings of the obtained routines to be easily generated. Note that listing or compiling large collections of modules, e. g. PURDUE or TEXAS, may require large amounts of tracks, 1/ 0 units and pages of output.

LIST => produce a source listing of the obtained routines COMPILE => produce a compilation listing of the obtained routines. the parameter CFL=xxxxx gives the field 1ength for the compi1ation. default is 55000.

After the XEQ procedure has been executed the local file CODE contains the requested source programs.

*A* 

#### Examples

1. XEQ(GETELL,ID=CIB,OUTPUT,LIST)

This card produces a source listing of all output modules in ELLPACK 77.

2. XEQ(GETELL,ID=CIB.DOMAIN,COMPILE,CFL=65000)

This card produces a compilation listing of the ELLPACK domain processor. A field length of 65000 (octal) words is used for the compilation.

3. XEQ(GETELL,ID=CIB,I=INPUT) PFILES, PUT, STRCOPY, X=CODE.<br>7/3/9 (end of record) (end of record) \*EDIT, STAR5<br>6/7/8/9 (end of file)

This sequence of control cards saves a copy of the ELLPACK module routine STAR5 in the users PFILE file STRCOPY.

#### References

- 1.1] *J.* R. Rice, ELLPACK 77 User's Guide, Purdue University Computer Science Department Report CSD-TR 289, Sept. 13, 1978.
- **r** 21 J. R. Rice. ELLPACK 78 User's Guide Preliminary Version, Purdue University Computer Science Department Report CSD-TR 306, May 9, 1979.
- [3] R. C. Scwabel, XEQ Reference Manual, Purdue University Computer Center Document L3 XEQ, June 1977.
- [4] M. J. Frisch and L. A. Liddiard (eds.), MNF (MiNnesota Fortran) Reference Manual Tor CDC 6000/7000/Cyber Series Computers, University Computer Center, University of Minnesota, 1976.
- [5] Modify Reference Manual, Purdue University Computer Center Document V0-M0DIFY, December 1975.

 $\overline{\phantom{a}}$ 

#### Appendix  $1$ : The ELLPACK Macro

Note : The character t is an ampersand 'IF, STR, NODAY, 1 DISABLE,PLIST. 'IF,STR,NOLIST,3 'SET,EL=0 ' SET,PL=0  $^{\prime}$  SET,  $L=0$ REWIND,HEADER,ASSIGN,MODSEQ,PNCH,LGO. REV/IND , DATA . FORT . ELLPGM , ELLGO , PLOT. IF(FILE(ELLPK77,DR>) ELSE. FILES,ELLPK77,T=R. ATTACH,PRELIB7.ELLPK77. ATTACH,BINARY7,ELLPK77. ENDIF. IF(FILE(S0URCE7,EX)) ELSE. ' SET,GETSRC=NO 'IF,DEF,PM,1 'SET, GETSRC=YES 'IF,DEF,EM.1 'SET,GETSRC=YES 'IFEQ,fGETSRC,YES,1 FILUP(OPEN,S0URCE7.ELLPK77) ENDIF. 'IF,DEF,PM.3 MODIFY(P=S0URCE7,N=0,C=COMPILE,I=TPM,U,L=TPL=OUTPUT) RFL, \*PFL=55000. MNF,N,R=TXR=0,I=COMPILE,L=tPL=OUTPUT,E=tE=3. 'IF,STR,PMAP,1 MAP,PART. CLEAR,C. ' IF,STR,NOLOAD 'ELSE,1 GET(PRELIB7.LGO,NR) REL/BB.-ELLPCK <sup>1</sup> IF,DEF,PB,1 COPYBF,tPB,LGO. LOAD,LGO,PRELIB7,MNFLIB,RUNLIB. EXECUTE,ELLPCK,HEADER,ASSIGN,MODSEQ,tI=INPUT,OUTPUT,PNCH, DATA,FORT. 'IF,STR,PMAP,1 MAP,OFF. REWIND,HEADER,DATA,ASSIGN,MODSEQ,FORT. COPYBF,HEADER,ELLPGM,1.CON,DER.DEF. COPYBF,DATA,ELLPGM,1,CON.DER,DEF. COPYBF,ASSIGN,ELLPGM,1,CON.DER.DEF. COPYBF,MODSEQ,ELLPGM,1,CON,DER.DEF. COPYBF,FORT.ELLPGM.1.CON,DER.DEF.

 $\ddot{\phantom{a}}$ 

6

REWIND.ELLPGM. RFL, TEFL=55000. MMF.N,R=fXR=0,I=ELLPGM,B=ELLGO,L=fL=OUTPUT,E=fE=3. **TCET.MORE=NO** 'IF,DEF,EM,1 'SET, MORE=YES  $IF$ , DEF  $N, 1$  $'$ GET, MORE=YES 'IFEQ, tMORE, YES, 1 REWIND.ELLPGM. 'IF,DEF,EM,2 MODIFY(P=S0URCE7,N=0,C=COMPILE.I=tEM,L=tEL=OUTPUT,U) COPYBF,COMPILE,ELLPGM,1,CON,DER,DEF. 'IF,DEF,N,1 COPYBR,  $N$ , ELLPGM, 1, CON, DER, DEF. ' IFEQ,t MORE,YES,3 REWIND,ELLPGM. RFL. tEFL=55000. MNF, N, R=tXR=0, I=ELLPGM, B=ELLGO, L=tEL=OUTPUT, E=tE=3. 'IF,STR,MAP,1 MAP,PART. 'IF,DEF,EB,1 COPYBF,fEB,ELLGO. CLEAR,C. ENABLE, PLIST. LOAD,ELLGO,BINARY7,MNFLIB,RUNLIB. EXECUTE,,  $tI=INPUT$ , OUTPUT, PLOT, SAVE, SCRTCH. 'IF,STR,PLOT,1 EPPLOT. TRMSG.NA. ELLPACK-EXECUTION-COMPLETE GOTO,END. PROCEED. TEMSG.NA. ELLPACK-EXECUTION-FAILED@  $-LMD$ . PROCEED.

 $\ddot{\phantom{0}}$  $7<sup>7</sup>$ 

#### Appendix. 2 : The GETELL Macro

 $\sim 10^{-1}$  .

Note : The character f is an ampersand REWIND,COMPILE. IF(FILE(ELLPK77,DR)) ELSE. FILES,ELLPK77,T=R. ENDIF. IF(FILE(S0URCE7,EX)) ELSE. FILUP(OPEN,S0URCE7,ELLPK77) ENDIF. ' IF,STR,PREPROS,3 PFILES,GET,PPNAME,ID=CIB. MODIFY,NR.P=S0URCE7,I=PPNAME,C=CODE.LS. RETURN,PPNAME. 'IF,STR,PURDUE,3 PFILES,GET,PUNAME,ID=CIB. MODIFY,NR,P=S0URCE7,I=PUNAME,C=CODE,LS. RETURN,PUNAME. 'IF,STR,PURDUE8,3 PFILES,GET,P8NAME,ID=CIB. MODIFY,NR,P=S0URCE7,I=P3NAME,C=CODE,LS. RETURN,P8NAME. 'IF,STR,TEXAS,3 PFILES,GET,TXNAME,ID=CIB. MODIFY,NR,P=S0URCE7,I=TXNAME.C=CODE,LS. RETURN,TXNAME. 'IF.STR,DOMAIN,3 PFILES,GET,DMNAME,ID=CIB. MODIFY,NR,P=S0URCE7.I=DMNAME.C=CODE,LS. RETURN,DMNAME. 'IF.STR,YALE,3 PFILES,GET,YANAME,ID=CIB. MODIFY,NR,P=S0URCE7.I=YANAME,C=CODE,LS. RETURN,YANAME. 'IF.STR,BANK,3 PFILES, GET, BANAME, ID=CIB. MODIFY,NR,P=S0URCE7,I=BANAME,C=CODE,LS. RETURN.BANAME. 'IF,STR,LINPACK,3 PFILES,GET,LINAME,ID=CIB. TEILES,QEI,LINAME,ID=GID.<br>Nodiev na b=condery i=Liname c=code le RETURN.I "JUU<br>Return I TN.WF RETURN.LINAME.<br>'IF,STR.SEWELL,3 PFILES,GET,SENAME,ID=CIB. MODIFY,NR,P=SOURCERT-CODE, C=CODE,LS.<br>Contour up a couport i=conture c=code,ls. MUUILI,NR,F≌SUU<br>Berini aetiine RETURN, SENAME. 'IF,STR.OUTPUT7.3<br>PFILES,GET.O7NAME.ID=CIB.

 $\bf{8}$ 

MODIFY,NR,P=SOURCE7.I=07NAME.C=CODE,LS RETURN, O7NAME.  $T$ F,  $STR$ , OUTPUT8, 3 PFILES, GET, O8NAME, ID=CIB.  $MODIFY, NR, P=SOURCE7, I=OSNAME, C=CODE, LS.$ RETURN.08NAME.  $'IF,DEF, I, 1$ MODIFY,NR,P=S0URCE7,I=TI,C=CODE,LS. REWIND,CODE. 'IF,STR.COMPILE,2  $RFL, tCFL=55000.$  $MNF, N, I=CODE, P, E=0.$ 'IF,STR,LIST,1 COPYSBF.CODE.OUTPUT.1,RI. ENDIF.

 $\sim$ 

 $\sim$   $\sim$ 

 $\sim$ 

 $\langle \cdot \rangle$ 

 $\bar{z}$ 

 $\bar{\mathcal{A}}$ 

 $\sim$ 

 $\sim 10^7$ 

 $\Delta \sim 10^5$ 

 $\sim$ 

 $\frac{1}{9}$ 

 $\bar{z}$ 

 $\sim 10^{11}$ 

 $\mathcal{A}^{\mathcal{A}}$ 

 $\sim$   $\sim$ 

 $\tilde{\mathcal{R}}$ 

 $\sim$ 

# Appendix. 3 : Modify Deck Names

The ELLPACK Modify source library is made up of "decks", each deck containing one FORTRAN routine (with a few exceptions). Each Modify deck name is the same as the name of the FORTRAN subprogram that it contains. Thus, Tor example, the Modify deck STAR5 contains the FORTRAN subroutine STAR5. There are two exceptions:

1• The Preprocessor

The Preprocessor deck names each have the prefix PP followed by the first four characters of the FORTRAN subprogram contained in the deck. The Preprocessor main program is contained in the deck PPMAIN and the Preprocessor's block data subprogram is in the deck PPDATA. The Preprocessor decks are: PPAXRI. PPBCRI. PPBOUN, PPBREA, PPCLOS, PPDISC, PPDOMA, PPDPLI. PPEQUA PPFORT, PPGRID, PPHEAD, PPHOLE, PPINDE, PPINTP, PPINTV, PPKEYB, PPKEYM, PPKEY2, PPMAIN, PPMATC, PPMIXB, PPMODN, PPOPTI, PPOUTP, PPPARA, PPREAD, PPRECB, PPSEGN, PPSEQU. PPSOLU.

#### 2. The Domain Processor

All deck names in the domain processor have the prefix DM. Several FORTRAN subprograms are contained in each deck. The deck names are: DMBWAL, DMCHAN, DMFILL, DMMAIN, DMNEIG.

On the following pages is a list of all subprograms in the March 1979 version of ELLPACK organized by modules.

10

מואיריו וייצה וייצה אות היה ואייבדאמוניו אייני - $\frac{1}{\sqrt{2}}$  $\ddot{z}$  $\blacksquare$  : training **MOUNILI S** 3. FFT 9-POINT 5. HODIE-ACDEF **FFT9** )<br>DISCRT<br>EQSOL<br>CRED DOMAIN **HOACDE** DCOORD<br>BUNLK<br>CHANGE **6. HODIE-ACF EVENRD** 102<br>Buodrij<br>Beoord **FETCHX** HOACF **FOUR** ..<br>HOLRSA KFOLD<br>NEG<br>TFOLD **DBACK ALPHAS PDE**<br>PDE<br>BETAS **BCDORD** REGULA<br>BCOORD<br>SECANT ZERO **ODDRD** STOREX<br>RGHTSD **BBASIS PDE<br>PDE<br>SNGSOL<br>DIRBCS<br>DCOND BCOORD** LOCATE **BCOND FILL PDERHS** LOCATE **SETF BNDPCS NEICH H9DFEQ** 4. MARCHING ALGORITHM UCODRD PDERHS **ISETG1 CHADRU** 7. HODIE-HELMHOLTZ **GMA** GMASRT<br>PARTN<br>ROOTSC<br>ROOTSC HOHELM<br>HODSUP === DISCRETIPATION<br>MODULLS יטר<br>DCOEFS<br>PDE **ROOTSG DIRBCS BANDR** 1. DYNKANDY-CG **BCOND** QL STEPI<br>HARCH1<br>MARCH3 **ENDPC5** DCCDPU PDERHS DEC. **DCCCC TRII** B. HODIE 27-POINT 3D **DCGMUL STEP2**  $C$ Mn TRII<br>TRI2<br>TRI2 **HOLR27 KPICK TECHNOMED**<br>BCOND<br>PIERHS EJGEN<br>GUGERR<br>TCHECK STEP3 TRI1 IRIZ<br>STEP4<br>MARCH1<br>MARCH2<br>TRI1<br>PC **POSTEC LELCU** 9. P3-C1 COLLOCATION **CMABC<br>CHADSC<br>BCOND<br>TCHECK<br>CASP** DCCFIDL **TEURL**<br>BITGBAG **P3C1CO BASE**<br>BASE<br>BOUNDR **DCGSCL** PLREIG **BCOND**<br>**DBASE TRIEIG DOGDISE** DDDASE<br>PDE<br>PDERHS **BCOND** PARTN<br>PINUIT 2. DYPKANDU-CG4 PROJ **P3C1CH SCUBCO** STEP1 DCGDPU BASS MARCHI  $DCL$ DENSE<br>DIRASE<br>PDERHS **MARCH3 NCUCC** TRI1 STEP2<br>TRI1<br>TRI2 **DCCMUL** mm **BUHCING KPTCK TRUE** STEP3 E IGEN<br>Grinefr<br>Jeheck TRI2 STEP4<br>
MARCHI<br>
MARCH2<br>
TRI1<br>
TTNUTE **POSTCG** PRFCG DCGMUL TRUM<br>DOCTORG<br>DOCTORG<br>PESSEL<br>PESSEL TINUIT **KPICK<br>EIGEN GMAER**R TRIELG DOGIES. **TCHECK**  $13.650$  $\mathbf{k}^{\star}$  (  $21$ **Listin**  $A3 - 1$ 

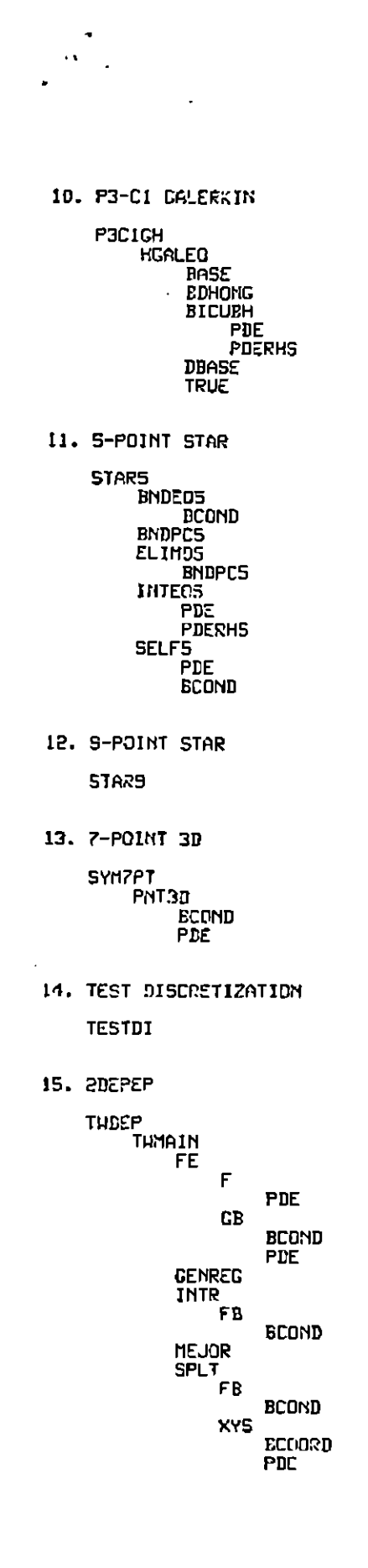

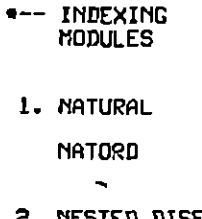

- 2. NESTED DISECTION NESTDI
- 3. RED-BLACK RBNDX
- 4. YALE RCM RCMDRU
- 5. TEST INDEXING **YESTIN**
- **6. YALE MIN DEG** YSMPO <sup>ን</sup>0<br>ODRU<br>ORDER

- SOLUTION

- **MODULES** 1. BAND SOLVE
	- **BNDSOL**
- 2. YALE ENVELOPE **ENUDRU**

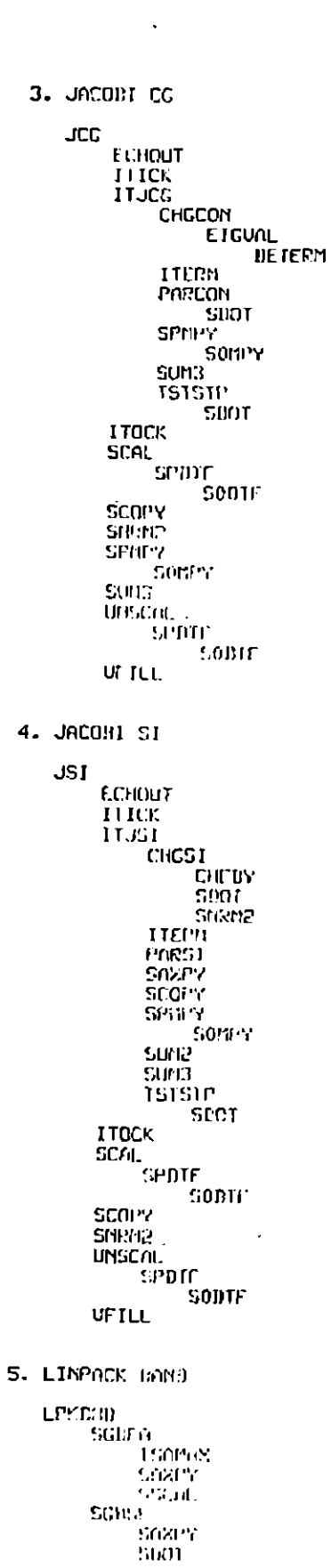

 $A3 - 2$ 

LPKSDA **SPBF6** SPIES<br>SPIES<br>SPIES  $\sim$  born 7. REDUCTD SYSTEM CG **RSCC** .<br>נפווסטו<br>דובא **JTOCK TTRSCC CHGCON EIGUAL DETERM** ITERM<br>PORCON<br>SOUT spunu SUM3 **TSTSTP** SDOT SAXPY SCAL. ת SPD ד **SODTF** SCOPY<br>SBRB2<br>SPOTY SUNG SOUTH UNSCAL SFDTF **SODTF** UFJLI. 0. REDUCED SYSTEM SI **DSS1** .<br>Tumut 1110% **TIDCK** 11ESSI **CEST**  $C/H$  BY **LULE SHRM2** глеги PORGT<br>SOMPY<br>SCOPY SEUTU MAN SOUTH<br>DISTANS<br>DISTANS<br>DISTANS<br>DISTANS SOYEY.  $\ensuremath{\mathrm{SU}}\xspace(\mathfrak{h})$ samie. SODIE SF OPY 1010191 SPUTU **UNSCAL SEDIE** SONTE UL ILL 9. SPARNL GE - PIUOTING SPACE PL **TPJY19** 315/109

 $\sim$   $\sim$  . **SOR ECHOUT ITICK<br>ITOCK<br>ITSDR** DR<br>ITERM<br>SAXPY<br>SEOPY<br>SDDT<br>SPFCS<br>SPFCS **SOFCS** TAU scal<br>Times<br>S **SODTF SNRM2** UNSCAL<br>SPDTF **SODTF UFILL** 11. SYMMETRIC SOR CG **SSORCG BETA SDOT SPUTU SOUTU** ECHOUT<br>ITICK<br>ITOCK ITSRCC CHGCON EIGUAL **DETERM** ITERM<br>OMEG **BETA SUOT SPUTU SOUTU** SDOT **SPMPY SOMPY** S<br>
PARCON<br>
SAXPY<br>
SCOPY<br>
SPBCS<br>
SPFCS<br>
SPFCS<br>
SPFCS<br>
SPFCS **SOFCS** SUM2<br>SUM2<br>TSTSTP<br>TSTSTP<br>SDOT OMEG **BETA SDOT SPUTU** SOUTU **SDOT** SPMPY **SOHPY** SAXPY<br>SCAL **SPDTF SODTF** SCOPY<br>SMRM2<br>SPFCS<br>SOFCS<br>UNSCAL **SPDTF SODTF UFTLL** 

SSORSI SI<br>BET 4<br>SPUTU<br>SPUTU<br>SI **SOUTU** ECHOUT<br>ITICK<br>ITOCK **ITSRSI CHGS1** CHEBY<br>SDOT SNRM2<br>ITERM<br>OMEG **BETA SDOT SPUTU** SOUTU SDOT<br>SPMPY SOMPY OMGCHG<br>PARSI<br>SAXPY SCOPY<br>SDOT<br>SPBGS SOBGS SPFGS<br>SOFGS<br>SUM2 SUM3<br>TSTCHG<br>TSTSTP<br>CSDOT **OMEG BETA SDOT SPUTU** SOUTU 'SDOT **SPI1PY** 50MPY **SCAL SPOTF** SODTF  $SCOPY$ SNRM2<br>UNSCAL<br>SPDTE **SODTF** UFILL 13. SYMMETRIC BAND SYMBND 14. TEST SOLUTION **TESTSO** 

 $\boldsymbol{\cdot}$ 

IC. STIDETRIL SUR SI

 $\sim$   $\sim$ 

 $5 - 3$ 

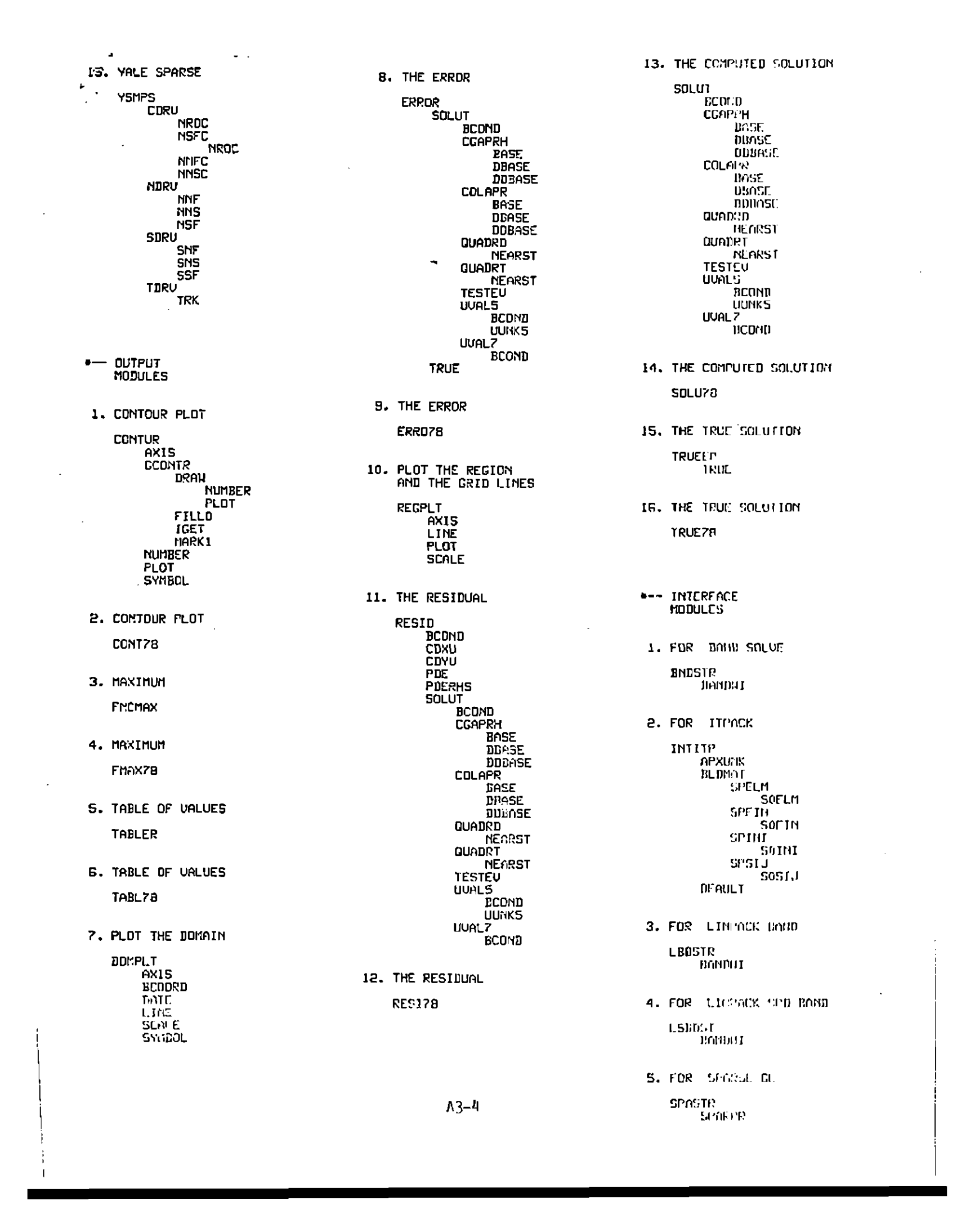

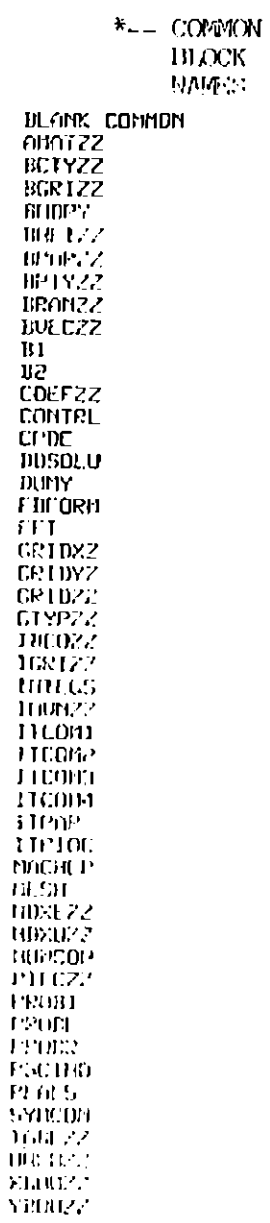

h  $\mathbf{I}$ ÷

 $A3 - 5$ 

 $\ddot{\phantom{a}}$